## Interpretability Tools as Feedback Loops BoilerMake X

J. Setpal

January 21, 2023

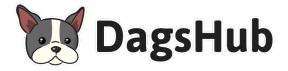

Leveraging Machine Interpretability

Setting the Stage

**2** Baselining Interpretability

**3** Leveraging Interpretability

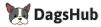

2/19

< □ > < @ >

#### Setting the Stage

**2** Baselining Interpretability

3 Leveraging Interpretability

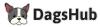

∃ ⊳

Image: A matched and A matched and A matc

Consider the following:

a. We want to build a classifier (classifiers are cool).

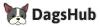

Consider the following:

- a. We want to build a classifier (classifiers are cool).
- b. This classifier differentiates between an Orca and a Leopard.

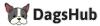

#### Here's a Scenario

Consider the following:

- a. We want to build a classifier (classifiers are cool).
- b. This classifier differentiates between an Orca and a Leopard.
- c. We use the Caltech-256 dataset to obtain images of both:

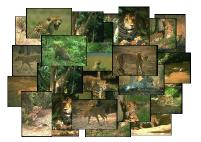

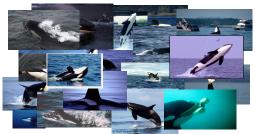

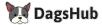

## Here's a Scenario

Consider the following:

- a. We want to build a classifier (classifiers are cool).
- b. This classifier differentiates between an Orca and a Leopard.
- c. We use the Caltech-256 dataset to obtain images of both:

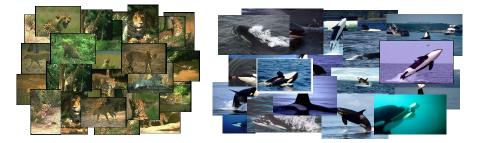

d. There are 188 leopard images and 89 orca images.

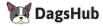

## More Scenario Stuff

#### Here's our model architecture:

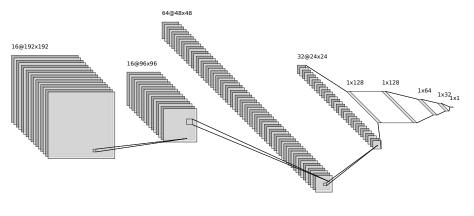

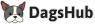

We use:

- a. Optimizer: SGD
  - Learning Rate: 10<sup>-2</sup>
  - Epsilon:  $10^{-8}$
- b. Loss: BinaryCrossEntropy
- c. Epochs: 5

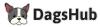

< 17 ▶

We use:

- a. Optimizer: SGD
  - Learning Rate: 10<sup>-2</sup>
  - Epsilon:  $10^{-8}$
- b. Loss: BinaryCrossEntropy
- c. Epochs: 5

During training, our training and validation accuracies are  $\approx$  1.000 🎽

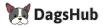

We use:

- a. Optimizer: SGD
  - Learning Rate: 10<sup>-2</sup>
  - Epsilon: 10<sup>-8</sup>
- b. Loss: BinaryCrossEntropy
- c. Epochs: 5

During training, our training and validation accuracies are  $\approx$  1.000 **\*** However, we achieve a **test accuracy** of only 0.5938. This *sucks*.

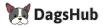

We use:

- a. Optimizer: SGD
  - Learning Rate: 10<sup>-2</sup>
  - Epsilon: 10<sup>-8</sup>
- b. Loss: BinaryCrossEntropy
- c. Epochs: 5

During training, our training and validation accuracies are  $\approx 1.000$  M However, we achieve a **test accuracy** of only 0.5938. This *sucks*. Here are some misclassified samples:

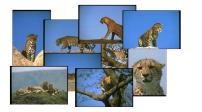

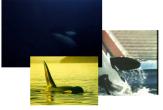

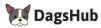

#### Setting the Stage

**2** Baselining Interpretability

**3** Leveraging Interpretability

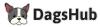

 $\exists \rightarrow$ 

J. Setpal

Image: A matrix and a matrix and a matrix

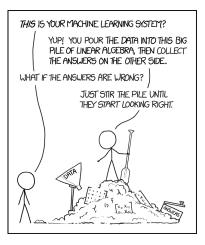

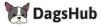

J. Setpal

< 17 < <

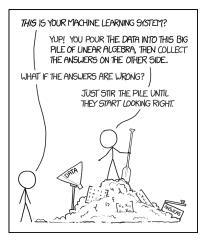

Interpretability within Machine Learning is the **degree** to which we can understand the **cause** of a decision, and use it to consistently predict the model's prediction.

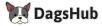

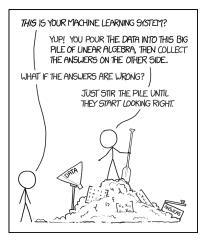

Interpretability within Machine Learning is the **degree** to which we can understand the **cause** of a decision, and use it to consistently predict the model's prediction.

This is easy for shallow learning.

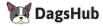

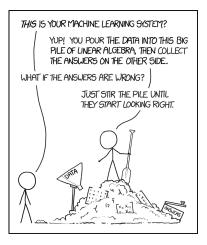

Interpretability within Machine Learning is the **degree** to which we can understand the **cause** of a decision, and use it to consistently predict the model's prediction.

This is easy for shallow learning. For deep learning however, it is a **lot** harder.

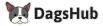

Let's explore: https://interaktiv.br.de/ki-bewerbung/en/

Start-up attempting to make the application process 'faster, but also more objective and fair'.

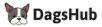

Let's explore: https://interaktiv.br.de/ki-bewerbung/en/

Start-up attempting to make the application process 'faster, but also more objective and fair'.

They were not successful.

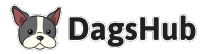

# Class Activation Mappings

For deep learning, interpretability techniques today involve a fairly straightforward formula:

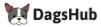

10/19

# Class Activation Mappings

For deep learning, interpretability techniques today involve a fairly straightforward formula:

- Split hidden layers.
- Expose weights.
- Observe!

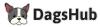

10/19

< 17 ▶

# Class Activation Mappings

For deep learning, interpretability techniques today involve a fairly straightforward formula:

- Split hidden layers.
- Expose weights.
- Observe!

We'll focus today's discussion on Class Activation Mappings (CAMs):

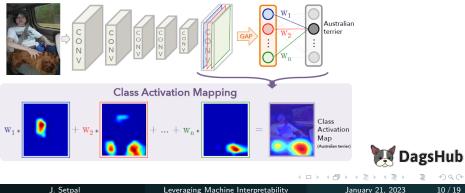

#### Building Feedback Loops

Finding optimal model weights is an **NP-hard** problem.

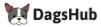

11 / 19

#### Building Feedback Loops

Finding optimal model weights is an **NP-hard** problem.

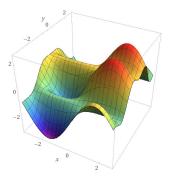

Model Search Space

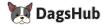

11 / 19

J. Setpal

#### Building Feedback Loops

Finding optimal model weights is an **NP-hard** problem.

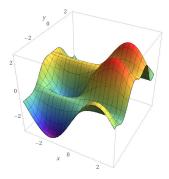

Model Search Space

We can't speed this up. However, we do have information about our training set that we can use to **motivate training behaviour**.

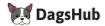

Finding optimal model weights is an **NP-hard** problem.

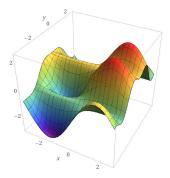

We can't speed this up. However, we do have information about our training set that we can use to **motivate training behaviour**.

Model Search Space

So, the idea here is simple: use <u>shared knowledge</u> (+ common sense) to modify how we train our models.

We approach the challenge in the opposite direction.

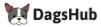

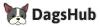

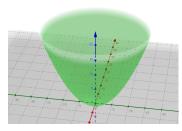

By updating our loss function to eliminate *pseudo-correctness*, we can:

Updated Search Space!

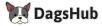

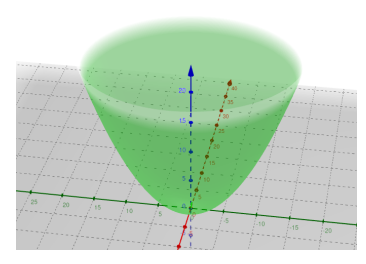

#### Updated Search Space!

By updating our loss function to eliminate *pseudo-correctness*, we can:

- Make the optimal weights incredibly easy for our optimzer to find.

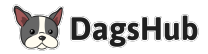

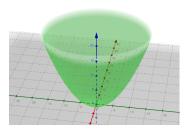

Updated Search Space!

By updating our loss function to eliminate *pseudo-correctness*, we can:

- Make the optimal weights incredibly easy for our optimzer to find.
- Allow our generalized model to extrapolate on implicit information.

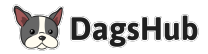

Setting the Stage

**2** Baselining Interpretability

**3** Leveraging Interpretability

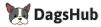

13/19

∃ ⊳

Image: A matched and A matched and A matc

a. There are too few, unbalanced training samples.

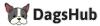

a. There are too few, unbalanced training samples. <u>Solution:</u> Data Augmentation / Covariate Shift

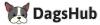

- a. There are too few, unbalanced training samples. <u>Solution:</u> Data Augmentation / Covariate Shift
- b. The images have a sharp color dominance.

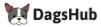

- a. There are too few, unbalanced training samples. <u>Solution:</u> Data Augmentation / Covariate Shift
- b. The images have a sharp color dominance.

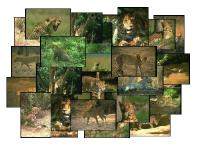

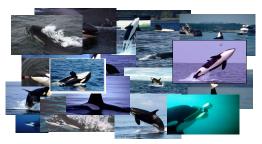

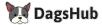

When we obtain a Class Activation Map of a sample image, we observe:

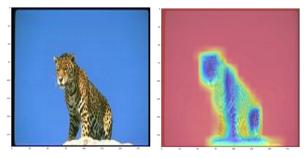

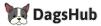

When we obtain a Class Activation Map of a sample image, we observe:

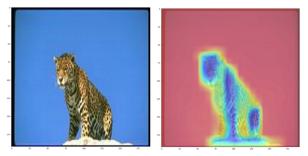

It **does not** use the leopard to base it's prediction! This is prevalent across the dataset.

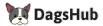

When we obtain a Class Activation Map of a sample image, we observe:

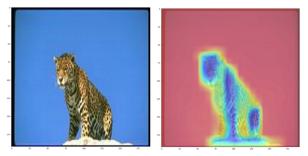

It **does not** use the leopard to base it's prediction! This is prevalent <u>across the dataset</u>.

**Observation:** The targets in our entire training dataset are centered.

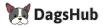

When we obtain a Class Activation Map of a sample image, we observe:

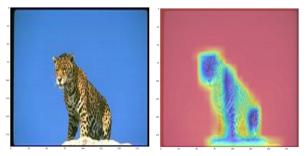

It **does not** use the leopard to base it's prediction! This is prevalent <u>across the dataset</u>.

**Observation:** The targets in our entire training dataset are centered.

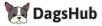

Q: Can we exploit this?

Idea: Let's penalize our batch whenever the CAM is off-center.

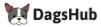

16 / 19

- 一司

Idea: Let's penalize our batch whenever the CAM is off-center.

We can achieve this by inverting a 2D Gaussian Kernel.

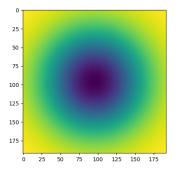

Inverted Gaussian Kernel

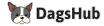

Idea: Let's penalize our batch whenever the CAM is off-center.

We can achieve this by inverting a 2D Gaussian Kernel.

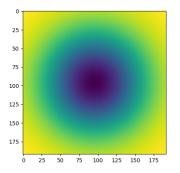

Weights scale sharply as the operation approaches the image boundary.

Inverted Gaussian Kernel

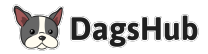

Idea: Let's penalize our batch whenever the CAM is off-center.

We can achieve this by inverting a 2D Gaussian Kernel.

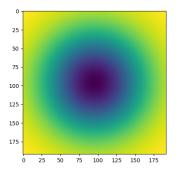

Inverted Gaussian Kernel

Weights scale sharply as the operation approaches the image boundary.

It has to <u>not</u> be perfect, since we don't intend to overfit our model to this setup. This kernel filter is a **guideline**.

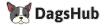

a. In addition to the prediction, we output the class activation map.

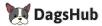

- a. In addition to the prediction, we output the class activation map.
- b. We apply our kernel filter on every batch.

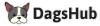

- a. In addition to the prediction, we output the class activation map.
- b. We apply our kernel filter on every batch.
- c. We return the mean of the returned features. Weights  $\propto \frac{1}{\text{Fit Quality}}$

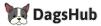

- a. In addition to the prediction, we output the class activation map.
- b. We apply our kernel filter on every batch.
- c. We return the mean of the returned features. Weights  $\propto \frac{1}{\text{Fit Quality}}$
- d. This is our additional self-supervised loss function!

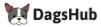

- a. In addition to the prediction, we output the class activation map.
- b. We apply our kernel filter on every batch.
- c. We return the mean of the returned features. Weights  $\propto \frac{1}{\text{Fit Quality}}$
- d. This is our additional self-supervised loss function!

Obtaining the Class Activation Map of the updated model, we observe:

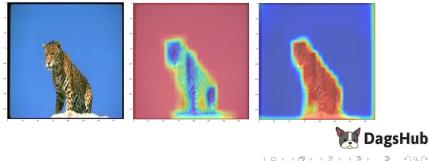

- a. In addition to the prediction, we output the class activation map.
- b. We apply our kernel filter on every batch.
- c. We return the mean of the returned features. Weights  $\propto \frac{1}{\text{Fit Quality}}$
- d. This is our additional self-supervised loss function!

Obtaining the Class Activation Map of the updated model, we observe:

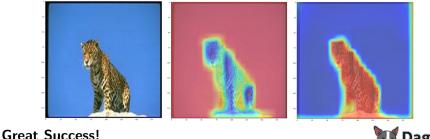

🚺 DagsHub

#### If you can view this screen, I am making a mistake.

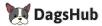

18 / 19

- 一司

#### Have an awesome rest of your day! Any questions for me?

#### Code, Experiments, Data, Slides: https://dagshub.com/jinensetpal/lint.git

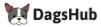